## SAP ABAP table PIQDBPEPE1 {Log Handle/Module Booking ID Assignment}

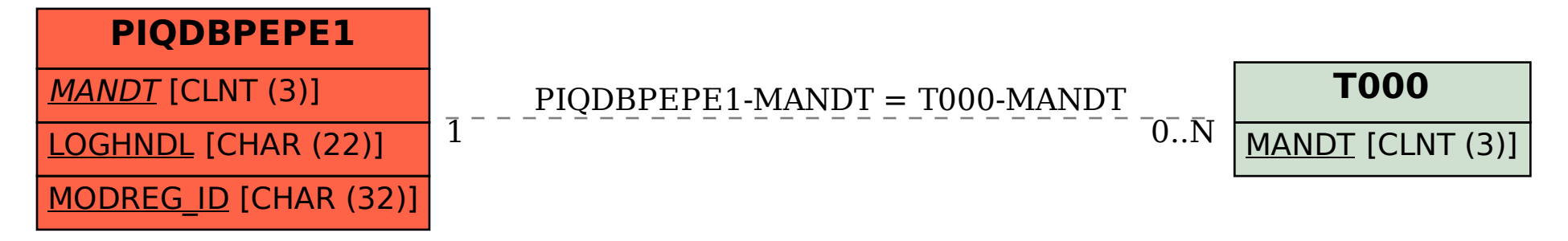